**УТВЕРЖДАЮ Технический директор ООО «ИЦРМ»** BETCTBEN  $-M.C.$  Казаков 2019 г.

# **ГОСУДАРСТВЕННАЯ СИСТЕМА ОБЕСПЕЧЕНИЯ ЕДИНСТВА ИЗМЕРЕНИЙ**

# **ГЕНЕРАТОРЫ ИНФРАНИЗКОЧАСТОТНЫЕ ВЫСОКОВОЛЬТНЫЕ VLF-34E**

**Методика поверки**

**ИЦРМ-МП-029-19**

**г. Москва 2019**

#### **ВВЕДЕНИЕ**

**Настоящая методика предусматривает методы и средства проведения первичной и** инфранизкочастотных высоковольтных VLF-34E, **изготавливаемых корпорацией «HIGH VOLTAGE, INC.», США.**

**Генераторы инфранизкочастотные высоковольтные VLF-34E (далее по тексту - приборы) предназначены для воспроизведения высокого напряжения специальной формы инфранизкой частоты и напряжения постоянного тока, измерений силы переменного и постоянного тока.**

Интервал между поверками (межповерочный интервал) - 2 года.

## **1 ОПЕРАЦИИ ПОВЕРКИ**

**1.1 При поверке выполняются операции, указанные в таблице 1.**

**1.2 При получении отрицательных результатов при выполнении любой из операций поверка прекращается и прибор бракуется.**

**Таблица 1 - Операции поверки**

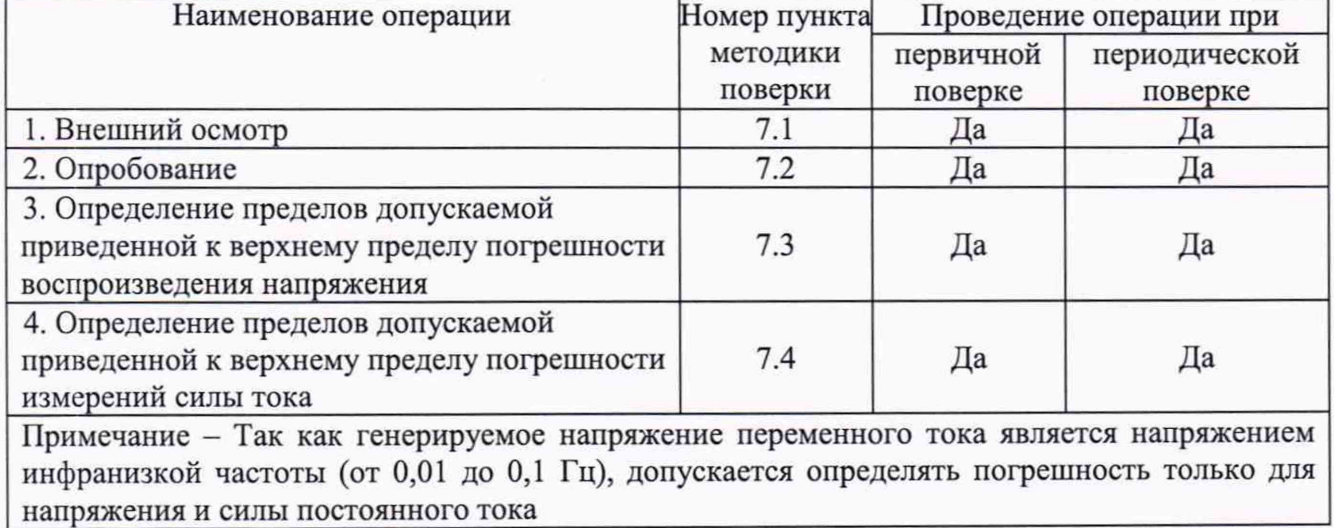

### **2 СРЕДСТВА ПОВЕРКИ**

**2.1 При проведении поверки должны применяться средства измерений, перечисленные в таблицах 2 и 3.**

**2.2 Допускается применять другие средства измерений, обеспечивающие измерение значений соответствующих величин с требуемой точностью.**

**2.3 Все средства поверки должны быть исправны, поверены и иметь свидетельства (отметки в формулярах или паспортах) о поверке.**

**Номер пункта методики поверки Тип средства поверки 7.1; 7.2 Визуально 7.3 Делитель напряжения ДН-100э. Диапазон преобразования напряжения постоянного тока от 1 до 100 кВ. Пределы допускаемой основной относительной погрешности коэффициента деления ±0,5 %. Вольтметр универсальный цифровой GDM-78261. Верхний предел измерений напряжения постоянного тока 100 В. Пределы допускаемой абсолютной** погрешности  $\pm (0,000045 \cdot U_{H3M} + 0,000006 \cdot U_{\text{HP}})$  В

**Таблица 2 - Средства поверки**

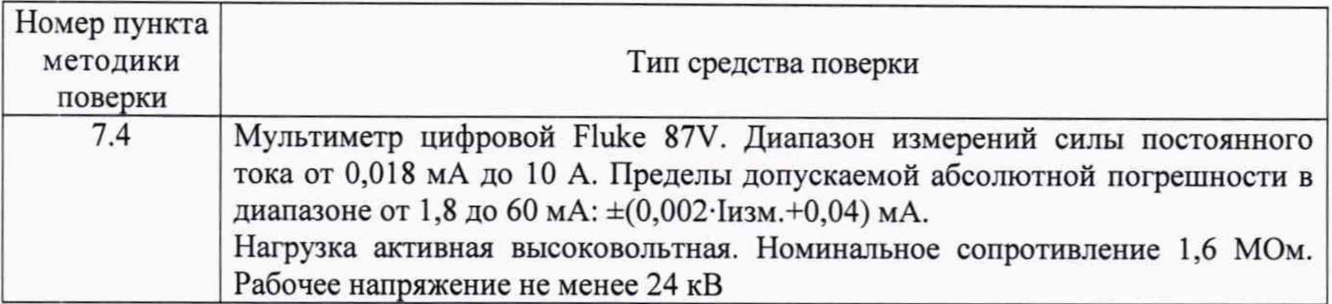

**Таблица 3 - Вспомогательные средства поверки**

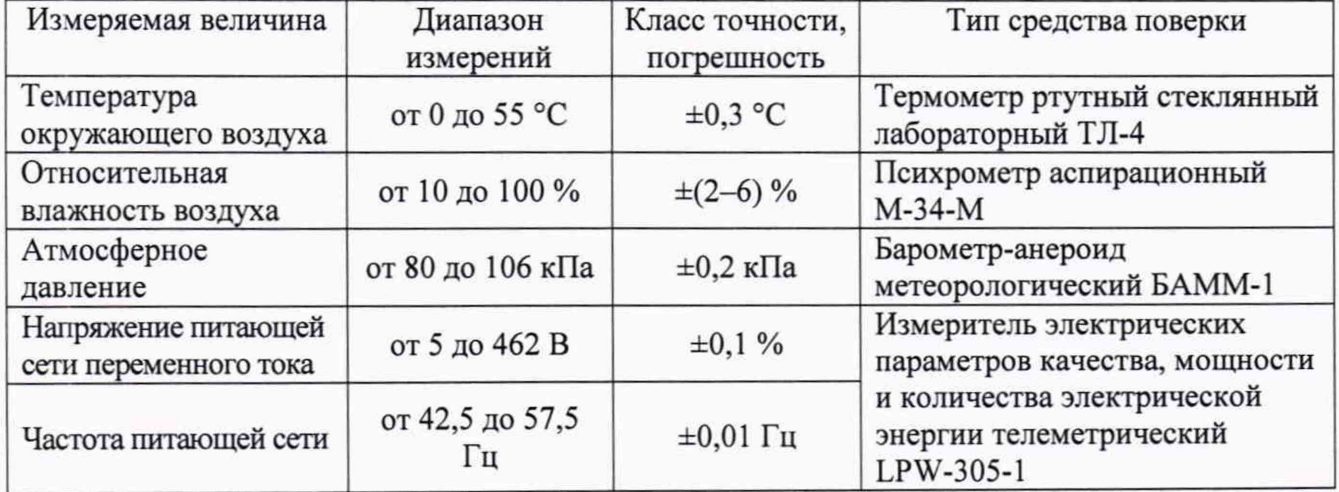

# **3 ТРЕБОВАНИЯ К КВАЛИФИКАЦИИ ПОВЕРИТЕЛЕЙ**

**К проведению поверки допускаются поверители из числа сотрудников организаций,** аккредитованных на право проведения поверки в соответствии **законодательством РФ, изучившие настоящую методику поверки, руководство по эксплуатации на поверяемое средство измерений и имеющие стаж работы по данному виду измерений не менее 1 года.**

## **4 ТРЕБОВАНИЯ БЕЗОПАСНОСТИ**

**К проведению поверки допускаются лица, прошедшие проверку знаний правил техники безопасности и эксплуатации электроустановок напряжением свыше 1 кВ и имеющие квалификационную группу по технике безопасности не ниже III.**

**Все средства измерений, участвующие в поверке должны быть надежно заземлены.**

### **5 УСЛОВИЯ ПРОВЕДЕНИЯ ПОВЕРКИ**

**При проведении поверки должны соблюдаться следующие условия:**

- **температура окружающего воздуха (20±5) °С;**
- **относительная влажность от 30 до 80 %;**
- **атмосферное давление от 84 до 106 кПа или от 630 до 795 мм. рт. ст.;**
- **напряжение питающей сети переменного тока (230±23) В, 50 Гц;**
- **коэффициент искажения синусоидальности кривой напряжения не более 5 %.**

# **6 ПОДГОТОВКА К ПОВЕРКЕ**

**Перед поверкой должны быть выполнены следующие подготовительные работы:**

- **1. Проверены документы, подтверждающие электрическую безопасность.**
- **2. Проведены технические и организационные мероприятия по обеспечению безопасности проводимых работ в соответствии с действующими положениями ГОСТ 12.2.007.0-75 и ГОСТ 12.2.007.3-75.**
- **3. Средства измерения, используемые при поверке, подготовлены к работе согласно их руководствам по эксплуатации.**
- **4. Поверяемый прибор установить на горизонтальную поверхность в строго вертикальном положении, соблюдая условия и правила, предусмотренные руководством по эксплуатации.**

## **7 ПРОВЕДЕНИЕ ПОВЕРКИ**

#### **7.1 Внешний осмотр**

**При проведении внешнего осмотра должно быть установлено соответствие прибора следующим требованиям:**

- **1. Комплектность и маркировка должны соответствовать руководству по эксплуатации.**
- **2. Все органы управления и коммутации должны действовать плавно и обеспечивать надежность фиксации во всех позициях.**
- **3. Не должно быть механических повреждений корпуса, лицевой панели, дисплея, органов управления. Незакрепленные или отсоединенные части прибора должны отсутствовать. Внутри корпуса не должно быть посторонних предметов. Все надписи на панелях должны быть четкими и ясными.**
- **4. Все разъемы, клеммы и измерительные провода не должны иметь повреждений и должны быть чистыми.**

**При наличии дефектов поверяемый прибор бракуется и направляется в ремонт.**

#### **7.2 Опробование**

**Проверить работоспособность ЖКИ и органов управления. Режимы работы прибора, устанавливаемые при переключении различных органов управления, и отображаемые на ЖКИ, должны соответствовать требованиям руководства по эксплуатации.**

**При неверном функционировании прибор бракуется и направляется в ремонт.**

**Подтверждение соответствия программного обеспечения производить в следующем порядке:**

- **1. Включить прибор.**
- **2. В главном меню выбрать пункт «Advanced». Внизу появившегося экрана зафиксировать номер версии встроенного ПО. Он должен быть не ниже указанного в таблице 4.**

**При невыполнении этих требований поверка прекращается и прибор бракуется.**

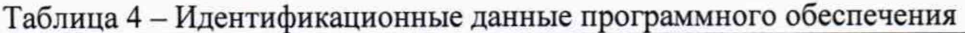

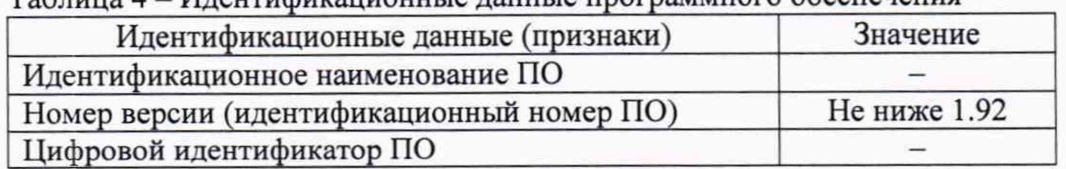

**7.3 Определение пределов допускаемой приведенной к верхнему пределу погрешности воспроизведения напряжения**

**Определение погрешности производить методом прямых измерений напряжения постоянного тока, воспроизводимого поверяемым прибором, эталонной мерой - делителем напряжения ДН-100э и вольтметром универсальным цифровым GDM-78261.**

**Определение погрешности проводить в следующем порядке:**

- **1. Собрать схему измерений, изображенную на рисунке 1.**
- **2. Перевести поверяемый прибор в режим формирования напряжения постоянного тока положительной полярности. Установить время испытаний 30 минут.**
- **3. Перевести вольтметр универсальный цифровой GDM-78261 в режим измерений напряжения постоянного тока в диапазоне 100 В.**
- **4. Органами управления поверяемого прибора установить выходное напряжение, соответствующее 10 - 15 % от конечного значения диапазона измерений.**
- **5. Произвести измерение выходного напряжения прибора, фиксируя показания вольтметра универсального цифрового GDM-78261.**
- **6. Провести измерения по п.п. 4 5 устанавливая на поверяемом приборе выходное напряжение, соответствующее 20 - 30 %, 40 - 60 %, 70 - 80 % и 90 - 100 % от конечного значения диапазона измерений.**
- **7. Провести измерения по п.п. 2 6 для отрицательной полярности выходного напряжения постоянного тока.**
- **8. Рассчитать приведенную погрешность воспроизведения напряжения по формуле:**

$$
\gamma_U = \frac{U_X - U_0 \cdot K_{\pi}}{U_K \cdot K_{\pi}} \cdot 100\% \tag{1}
$$

**где Ux - напряжение, установленное на выходе поверяемого прибора, В;**

**Uo - напряжение, измеренное эталонным вольтметром, В;**

**Uk - верхний предел диапазона воспроизведения напряжения, В,**

**Кд - коэффициент деления эталонного делителя.**

**Результаты поверки прибора считаются удовлетворительными, если во всех поверяемых точках пределы допускаемой приведенной погрешности воспроизведения напряжения постоянного тока не превышают ±1 %.**

**При невыполнении этих требований, прибор бракуется и направляется в ремонт.**

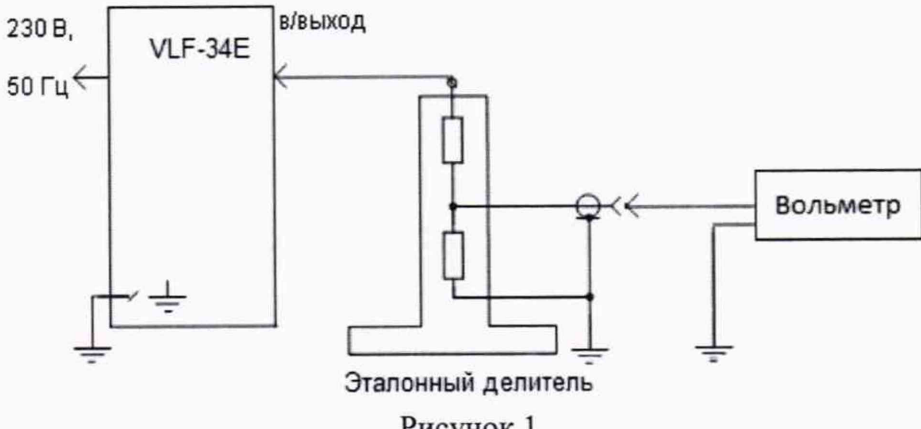

**Рисунок 1**

**7.4 Определение пределов допускаемой приведенной к верхнему пределу погрешности измерений силы тока**

**Определение погрешности производить методом прямых измерений силы постоянного тока (тока утечки) поверяемого прибора эталонной мерой - мультиметром цифровым Fluke 87V.**

**Определение погрешности проводить в следующем порядке:**

- **1. Собрать схему измерений, изображенную на рисунке 2.**
- **2. Перевести поверяемый прибор в режим формирования напряжения постоянного тока положительной полярности. Установить время испытаний 30 минут.**
- **3. Перевести мультиметр цифровой Fluke 87V в режим измерений силы постоянного тока в диапазоне 60 мА.**
- **4. Органами управления поверяемого прибора установить выходное напряжение, соответствующее 10 - 15 % от конечного значения диапазона измерений.**
- **5. Произвести измерение выходного тока прибора, фиксируя показания мультиметра цифрового Fluke 87V.**
- **6. Провести измерения по п.п. 4 5 устанавливая на поверяемом приборе выходное напряжение, соответствующее 20 - 30 %, 40 - 60 %, 70 - 80 % и 90 - 100 % от конечного значения диапазона измерений.**
- **7. Провести измерения по п.п. 2 7 для отрицательной полярности выходного напряжения постоянного тока.**

*Примечание: При определении погрешности необходимо внимательно следить за выходным напряжением, чтобы не превысить верхний предел диапазона измерений силы тока. Допускается устанавливать меньшее выходное напряжение, чем это указано в п. 6.*

**8. Рассчитать приведенную погрешность измерений силы тока по формуле:**

$$
\gamma_{I} = \frac{I_{X} - I_{0}}{I_{K}} \cdot 100\% \tag{2}
$$

**где 1х - сила тока, измеренная поверяемым прибором, мА;**

**10 - сила тока, измеренная эталонным амперметром, мА;**

**1к - верхний предел диапазона измерений силы тока, мА.**

**Результаты поверки прибора считаются удовлетворительными, если во всех поверяемых точках пределы допускаемой приведенной погрешности измерений силы постоянного тока не превышают ±1 %.**

**При невыполнении этих требований, прибор бракуется и направляется в ремонт.**

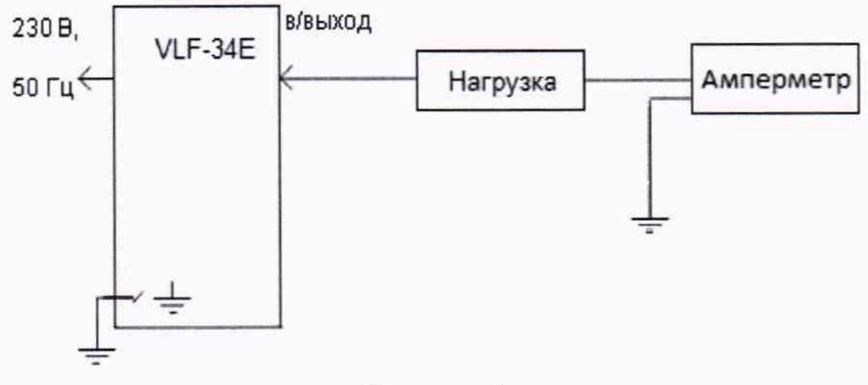

**Рисунок 2**

#### **8 ОФОРМЛЕНИЕ РЕЗУЛЬТАТОВ ПОВЕРКИ**

**Оформление результатов поверки производится в соответствии с требованиями Приказа Минпромторга России от 02.07.2015 г. № 1815.**

**При положительных результатах поверки на лицевую панель корпуса прибора наносится знак поверки и (или) выдается свидетельство о поверке.**

**При отрицательных результатах поверки прибор не допускается к дальнейшему применению, в паспорт вносится запись о непригодности его к эксплуатации, знак предыдущей поверки гасится, свидетельство о поверке аннулируется и выдается извещение о непригодности.**

**Заместитель начальника отдела испытаний Эаместитель начальника отдела испытаний** *Лания* **Ю.А. Винокурова Ю.А.** Винокурова